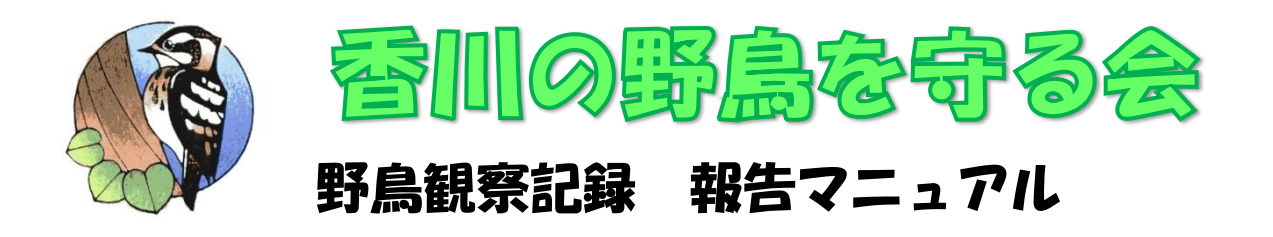

まず、「香川の野鳥を守る会」のホームページへ進みます。 ☞検索するか、[「http://kogera2002.blog.fc2.com/」](http://kogera2002.blog.fc2.com/)を入力してください。

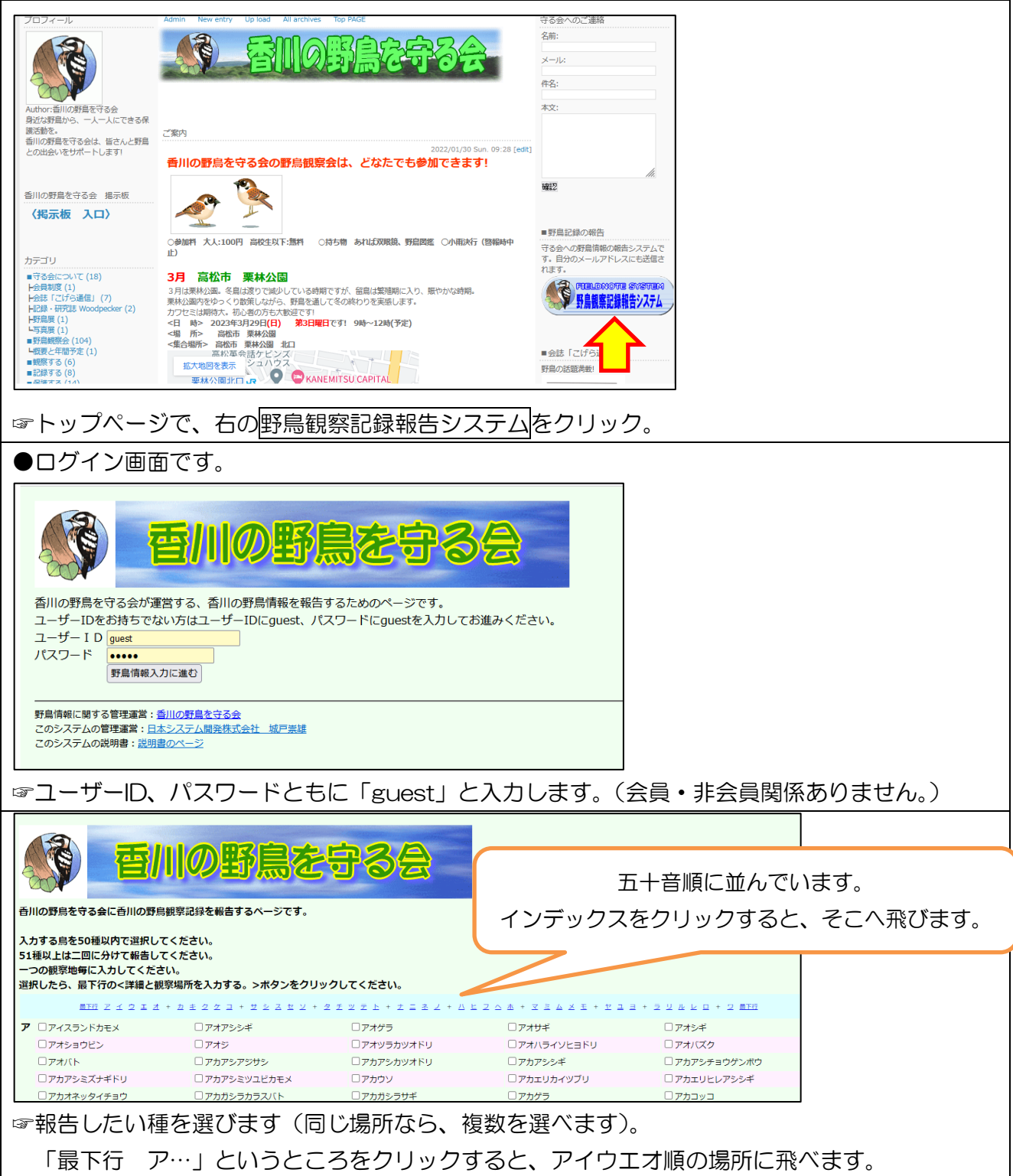

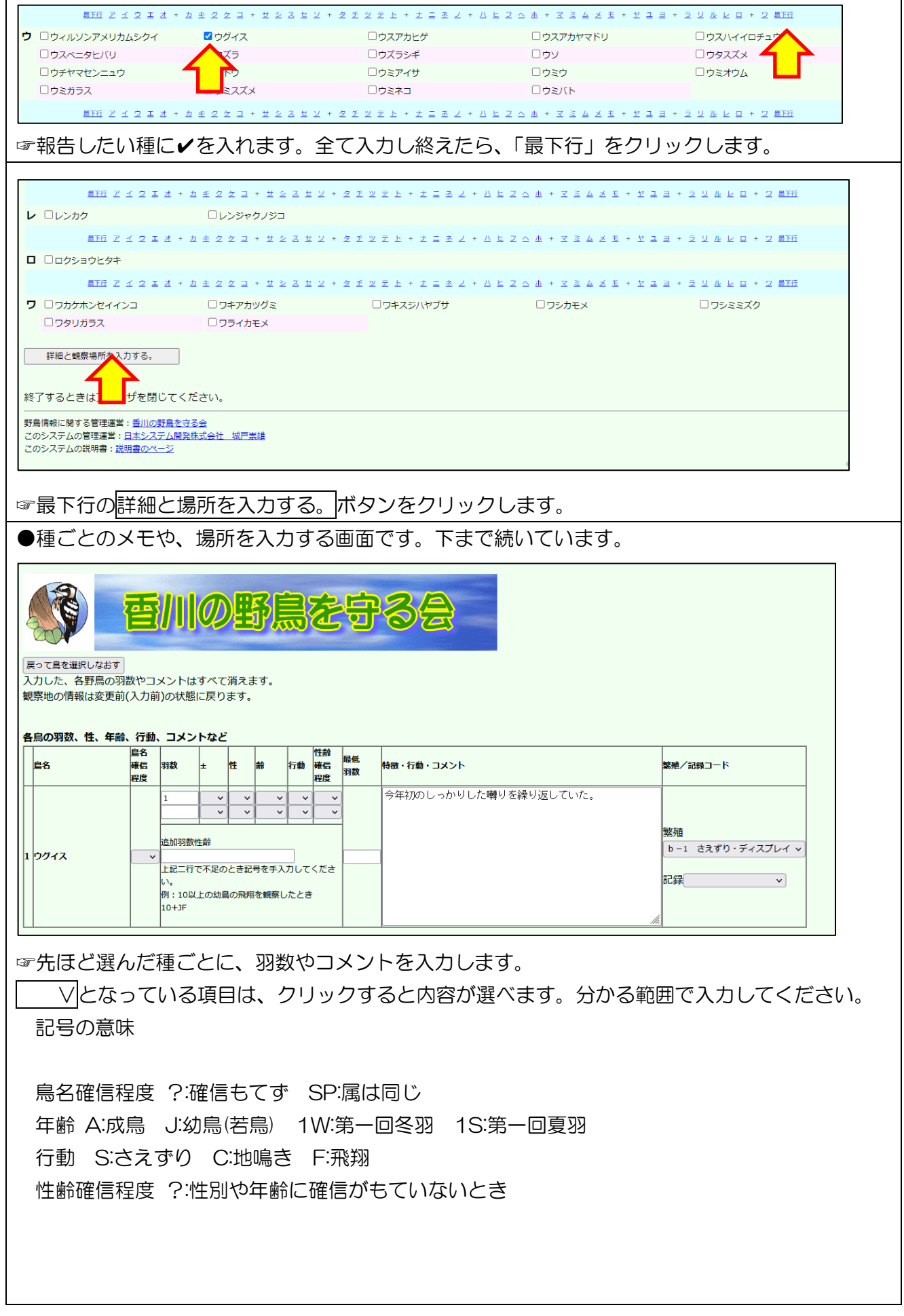

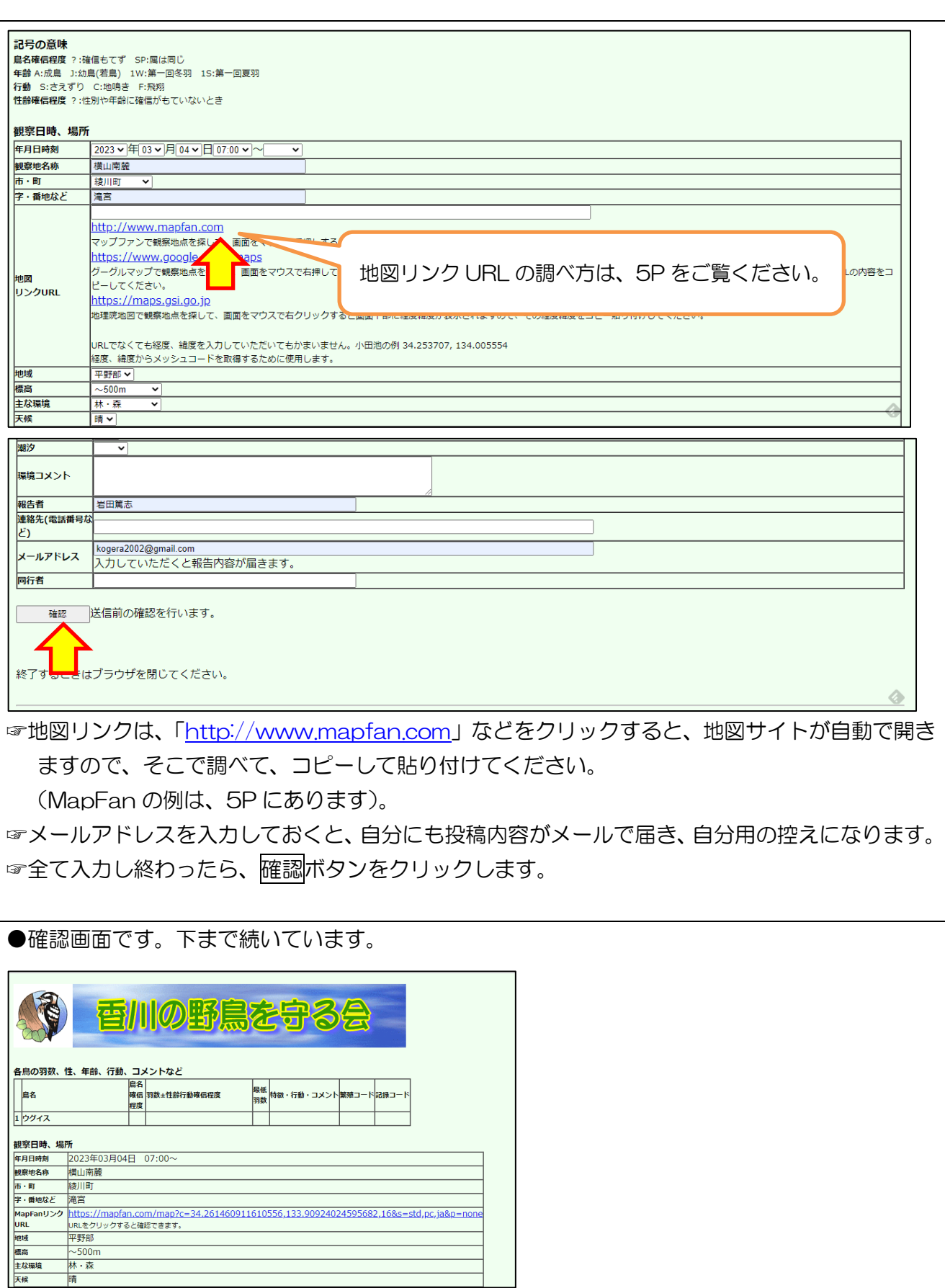

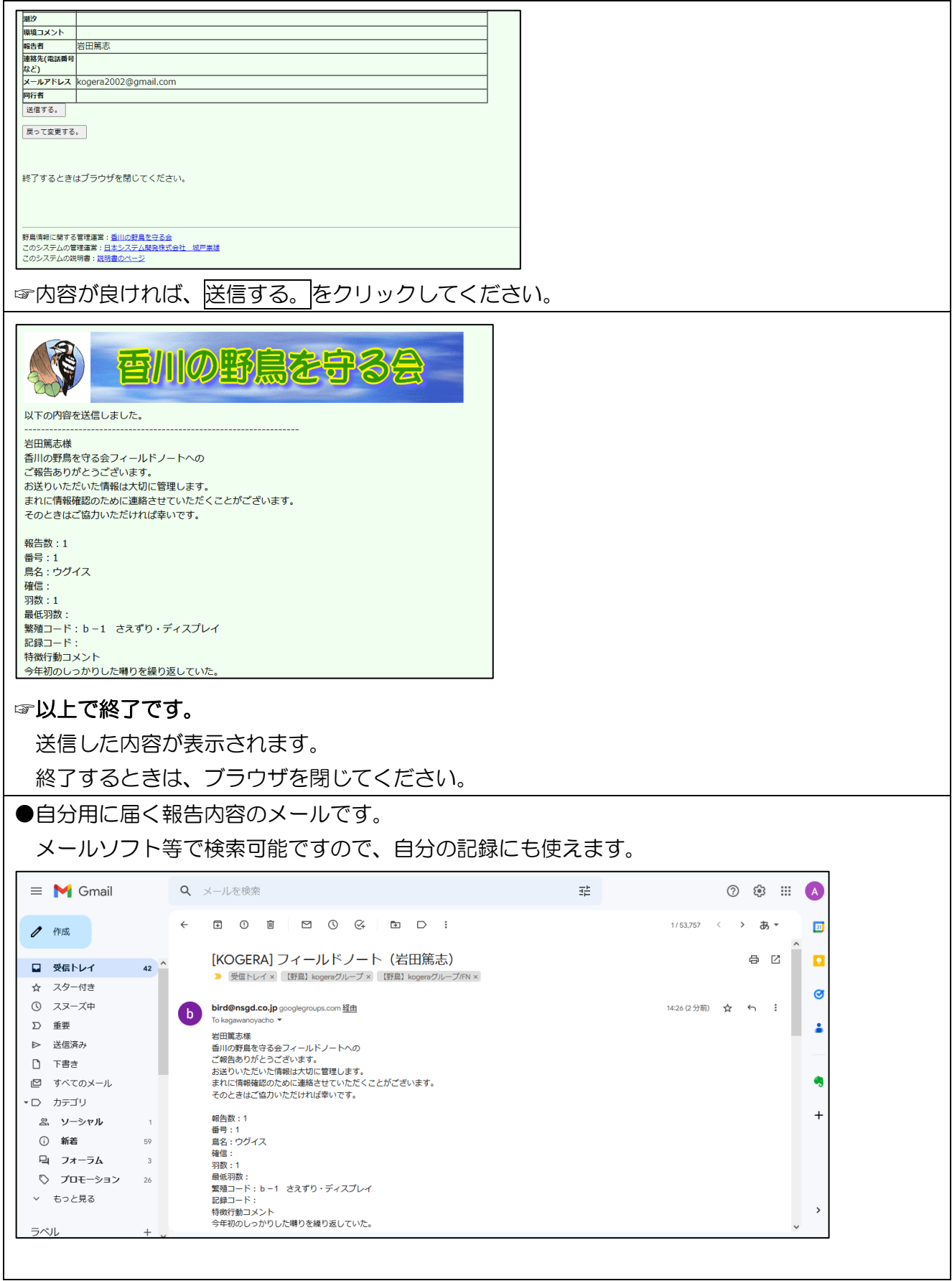

## 地図リンク URL の調べ方

地図リンクは、香川の野鳥を守る会で分布図を作成する際に活用します。

お手数ですが、できればご入力ください。

●[「http://www.mapfan.com」](http://www.mapfan.com/)をクリックした画面です。

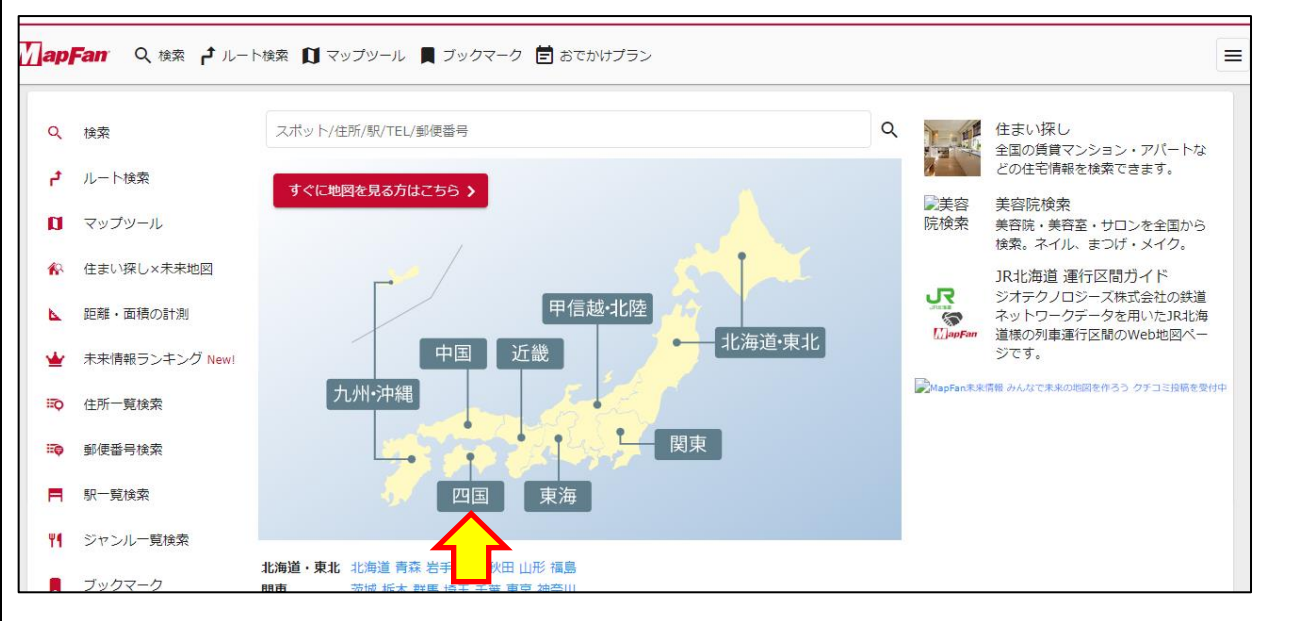

## ☞四国をクリックします。

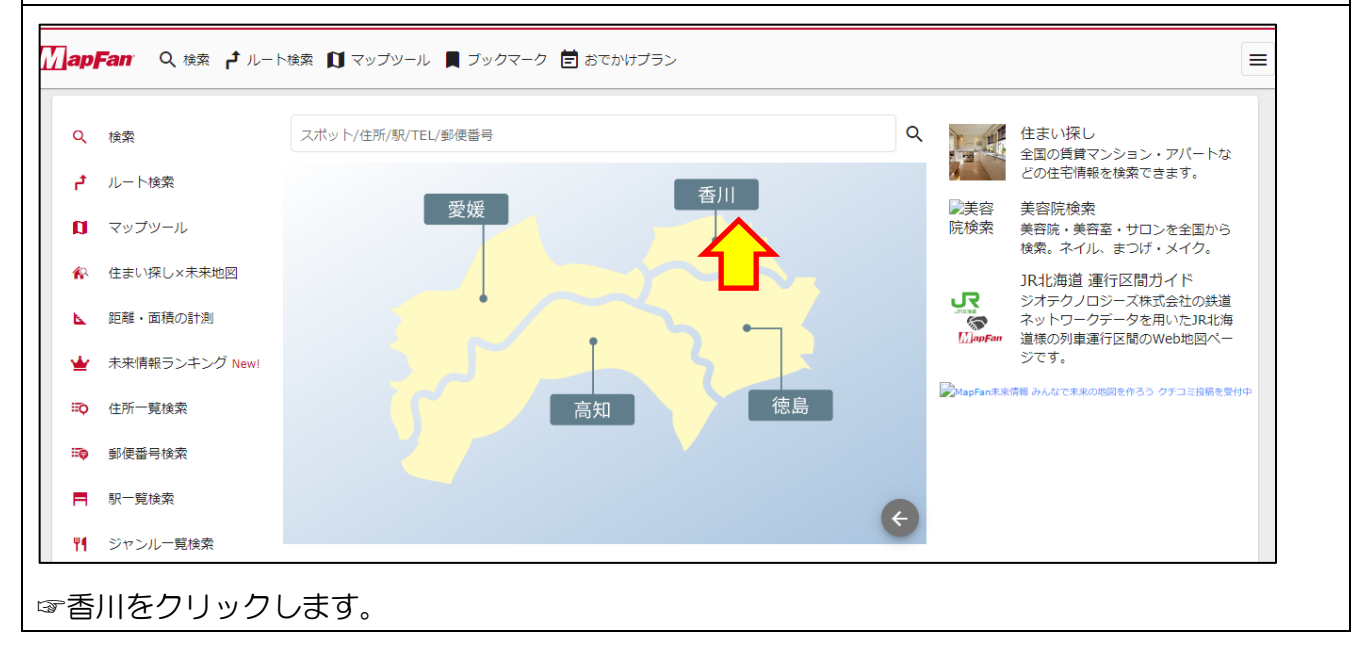

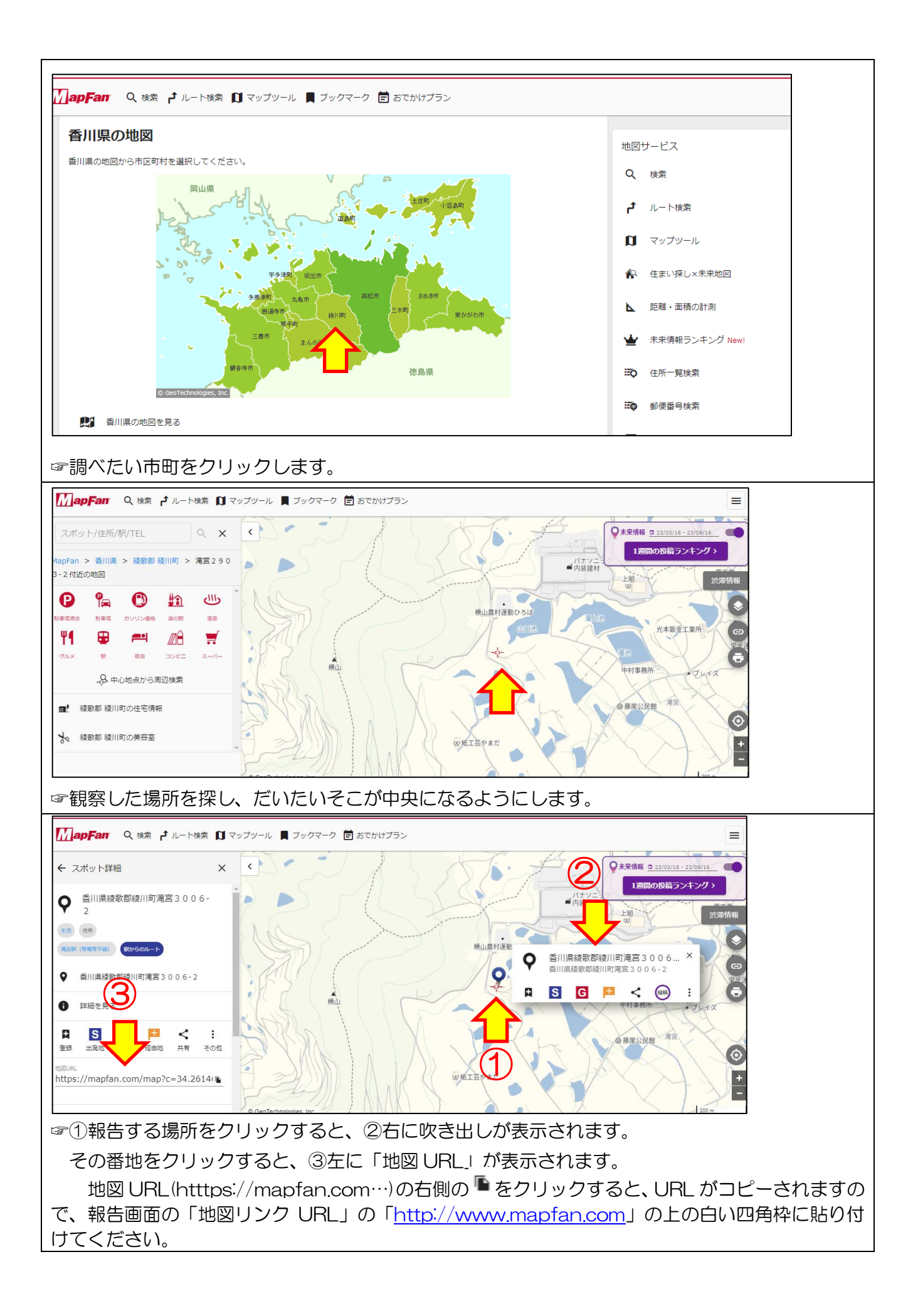